provided by Repositorio Academico Digital UANL

# Año II, No. 04 Julio-Diciembre 2014

### Provided by Repositorio Acade 2395-90

# PROYECTOS INSTITUCIONALES DE VINCULACIÓN

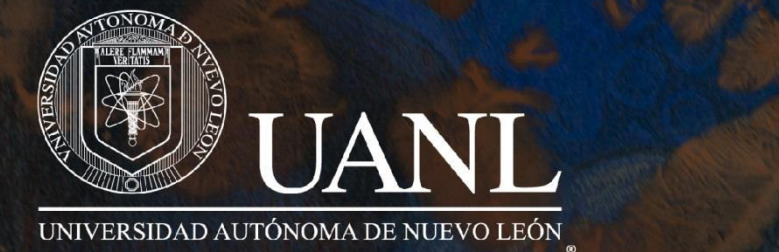

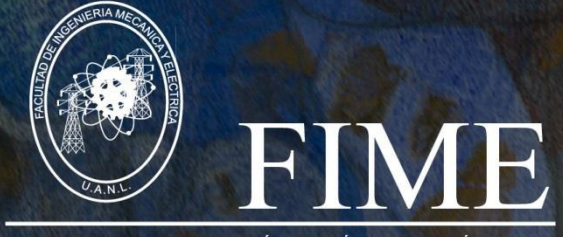

FACULTAD DE INGENIERÍA MECÁNICA Y ELÉCTRICA

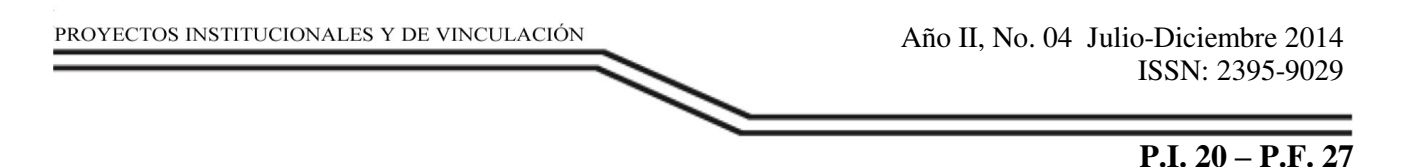

# **DISEÑO Y DESARROLLO DE SOFTWARE PARA EXPERIMENTACIÓN VIRTUAL DE FÍSICA MODERNA**

#### **1Gustavo Rodríguez Morales, 2Norma Esthela Flores Moreno, 3Jorge, Enrique Figueroa Martínez, 4Eduardo Alonso Castillo Montemayor**

1Profesor, posgrado 2Profesora, secretaría de Innovación 3Jefe de academia de física moderna 4Coordinador departamento de Ciencias Básica 1, 2, 3,4 Facultad de Ingeniería Mecánica y Eléctrica Universidad Autónoma de Nuevo León

#### **RESUMEN**

A nivel de licenciatura es común prescindir de laboratorios avanzados de física moderna debido a lo especializado del equipo y el riesgo que conlleva para el estudiante. Por otro lado el pretender entender alguna teoría solo a través de ecuaciones disminuye la atención de los estudiantes y por lo tanto su desempeño en el curso. Estas razones nos llevan a la creación de software con el cual los estudiantes experimenten virtualmente. En el experimento virtual se corroboran los conceptos físicos expuestos por el profesor en clase obteniendo una mejor asimilación de los mismos, así como la solución de problemas a través del experimento. El software usado incrementa la atención del estudiante ya que analiza de manera gráfica y animada los conceptos, esto lo hace más sencillo, según comentarios de los estudiantes en las encuestas. En este trabajo se presenta el avance del diseño y creación de software para experimentación virtual de física moderna.

#### **ABSTRACT**

At the undergraduate level is common without advanced modern physics laboratories due to specialized equipment and the risk involved for the student. On the other hand pretend to understand some theory only through equations reduces students' attention and therefore their performance in the course. These reasons lead to the creation of software with which students experience virtually. In the virtual experiment physical concepts presented in class by the teacher getting better assimilate them, as well as solving problems through experiments corroborate. The software used increased student attention and analyzing graphical and animated concepts way, this makes it easier, according to comments from students in the polls. In this paper we advance the design and creation of software for virtual testing of modern physics is presented.

[www.proyectosinstitucionalesydevinculacion.com](http://www.proyectosinstitucionalesydevinculacion.com/)  [proyectos.i.v@hotmail.com](mailto:royectos.i.v@hotmail.com) 

*Palabras clave: física, experimento virtual, salón volteado, gamificació* 

# **INTRODUCCIÓN**

Actualmente los intereses de los estudiantes por la ciencia son muy bajos, sobre todo cuando la carrera diferente a ciencias principalmente. La atención de los estudiantes se centra solo en aplicar alguna fórmula que lo lleve a obtener un número que se supone es la solución de algún problema que se le ha planteado.

En base a esto el estudiante desestima los conceptos importantes de las materias y aprende que con solo evaluar alguna expresión algebraica es suficiente. Lo cual nos lleva a un aprovechamiento prácticamente nulo de los cursos de ciencias y también a un desarrollo nulo de las habilidades que el estudiante debe desarrollar con este tipo de cursos, tales como la capacidad de observar, inferir, predecir, formular hipótesis de cualquier fenómeno físico, así como la destreza mental que se logra al practicar la solución de situaciones en cursos de física y matemáticas.

En este documento se aborda la aplicación de técnicas que surgieron recientemente como una manera de mantener al individuo atento a lo que se desea que comprenda, la gamificación o ludificación (Zichermann y Cunningham 2011. Michael y Chen 2006, Okonomou, Jain 2011) es el uso de herramientas que se utilizan comúnmente en los juegos pero sin que la aplicación llegue a ser un juego, esto con el fin de que la tarea que se realiza sea menos aburrida, suponiendo que quien la realiza la considera aburrida.

Por otro lado el tiempo en el aula que se le dedica a una materia en clase es muy poco, para esto se requiere que el estudiante invierta una considerable cantidad de tiempo fuera de clase, esto también torna aburrido el realizar estas tareas, tareas que comúnmente son la solución numérica de situaciones físicas hipotéticas. Cuando los conceptos se han comprendido de forma errónea durante la clase, o se tiene un preconcepción diferente a la real, esto provoca en el estudiante frustración, sentimiento de impotencia al momento intentar estudiar y caracterizar alguna situación hipotética en los ejercicios que se asignan para trabajo fuera de clase. Esto se traduce comúnmente a un desinterés por practicar los ejercicios y el caso más común realizan una copia de alguno de los compañeros que se empeñaron en realizar sus actividades de aprendizaje.

Para lo cual se hace uso de otra técnica conocida como salón de clase volteado (flipped classrom) (Ronchetti 2010, Trucker 2012, Horn 2013) en el cual el repaso de los conceptos se deja como actividad fuera del aula y la práctica de análisis de situaciones se realiza durante el tiempo de clase. Las actividades de aprendizaje se basan en el uso de la tecnología de la información, esto es con material audiovisual como videos, diapositivas tutoriales, lecturas, cuestionarios en línea.

[www.proyectosinstitucionalesydevinculacion.com](http://www.proyectosinstitucionalesydevinculacion.com/)  [proyectos.i.v@hotmail.com](mailto:royectos.i.v@hotmail.com) 

Así como el uso de software a manera de experimentación virtual para comprobar los resultados que se obtienen analíticamente y validar el buen planteamiento del problema así como la correcta comprensión de los conceptos, esto último en combinación con la gamificación da lugar a que el estudiante evalué su concepción de los fenómenos físicos y los re- aprenda de la manera atenta y correcta.

En este proyecto se busca el aplicar la técnica de salón volteado donde el estudiante resuelve problemas por experimentación virtual a través del uso de software creado por los autores para este fin. El caso de la gamificación se aplica en menor grado donde el hecho de hacer llegar al estudiante el software para la experimentación se interesa en este en parte porque el estudiante ve la posibilidad creativa al constatar la creación de software en un lenguaje de fácil asimilación como lo es Matlab.

#### **Objetivos particulares**

Implementar las técnica gamificación como una forma de mantener atento al estudiante a los temas del curso, esto a través de evaluaciones automatizadas que permiten al estudiante tener el control de su aprendizaje.

Implementar la técnica salón de clase volteado con el uso de videos, cuestionarios y software, con el cual es estudiante tiene la facilidad de aprender a su propio ritmo.

Generación de material didáctico audiovisual. Generación de software.

Implementación de plataforma donde los estudiantes y profesores accedan para realizar sus respectivas actividades. Esto implica que las actividades (experimentos virtuales) se hacer en línea dando facilidad de realizarlo hasta desde un dispositivo portátil, tableta o teléfono inteligente.

#### **DESARROLLO**

En esta ocasión se presenta la aplicación de esta propuesta donde la dinámica de la actividad enseñanza- aprendizaje se da en la siguientes tres etapas

#### **Trabajo previo a la clase**

El estudiante tiene que revisar material audiovisual, a través de material público en el portal YouTube comúnmente. Después de estudiar el material audiovisual el estudiante tendrá que responder cuestionarios sobre el tema y conceptos que se mencionan en el video y que se estudiará en la siguiente sesión presencial.

[www.proyectosinstitucionalesydevinculacion.com](http://www.proyectosinstitucionalesydevinculacion.com/)  [proyectos.i.v@hotmail.com](mailto:royectos.i.v@hotmail.com) 

#### **Trabajo en clase**

Los videos en el portal en internet comúnmente contienen información que no es precisa con respecto a la planeación del curso. Al hacer uso de material que fue diseñado con un objetivo diferente, nos lleva a hacer la revisión de los conceptos de acuerdo a las unidades temáticas del programa diseñado para esta unidad de aprendizaje.

Durante la sesión presencial se revisan los conceptos con apoyo de diapositivas diseñadas de acuerdo al alcance de las unidades temáticas y a la bibliografía recomendada.

Al final de la revisión se hace una práctica de solución de problemas de forma analítica como un precedente para la experimentación virtual.

#### **Experimentación virtual**

Después de la sesión presencial se le hace llegar el software al estudiante, así como las instrucciones de uso y un cuestionario, el cual lo ira guiando en el experimento virtual al preguntar los datos que requiere para encontrar los resultados que solicita el experimento.

#### **Ejemplo de actividad: Efecto fotoeléctrico**

#### **Teoría**

En el efecto fotoeléctrico, la incidencia de luz sobre un material produce fotoelectrones libres los cuales se aprovechan en forma de corriente eléctrica.

En el efecto fotoeléctrico podemos manipular tanto la intensidad como la frecuencia de la luz, en base a estas cantidades las características del efecto fotoeléctrico son como sigue:

1. La energía cinética de los fotoelectrones producidos depende de la frecuencia de la luz

2. La emisión de fotoelectrones se da si la frecuencia de la luz es mayor que un umbral definido por el material usado.

3. La cantidad de foto-electrón producida es proporcional a la intensidad de la luz

4. Si se cumple el punto 2, la producción de fotoelectrones se da de forma instantánea sin importar la intensidad de la luz.

Es importante recalcar estos hechos ya que no van de acuerdo con el pensamiento, clásico en la física, por ejemplo se podría pensar que a mayor intensidad de la luz los electrones tendrán mayor energía cinética, cuando esta depende de la frecuencia y del material usado y no de la intensidad.

La base teórica del efecto fotoeléctrico es el considerar a la luz como un conjunto de partículas, conocidas como fotones. Donde los fotones colisionan con los electrones libres en la superficie del material transfiriendo su energía a los electrones. Los electrones están confinados al material

[www.proyectosinstitucionalesydevinculacion.com](http://www.proyectosinstitucionalesydevinculacion.com/)  [proyectos.i.v@hotmail.com](mailto:royectos.i.v@hotmail.com) 

para separarse de él requieren de energía, la cual se le conoce como función de trabajo. En el caso de que la energía que transporta un fotón es mayor a la función de trabajo del material se producirá un fotoelectrón cuya energía cinética será la diferencia de la energía del fotón y la función de trabajo, esto es: 21

2  $Ec = hg - f = meve (0.1)$  donde  $c E$  es la energía cinética del fotoelectrón,  $h = 6.625'10-34 J \times$ *s* es la constante de Planck, g la frecuencia de la luz incidente, f la función de trabajo del material, *e m* la masa del fotoelectrón, *e v* la velocidad del fotoelectrón.

En base a la ecuación (1) la energía cinética es cero si la energía del fotón es igual a la función de trabajo del material. En el caso de que la energía del fotón sea mayor a la función de trabajo se tendrá una diferencia de energía que es la energía cinética que tendrá el electrón después de la colisión del fotón. Y con la segunda igualdad esta energía se traduce a la velocidad que tendrá el fotoelectrón.

#### **Experimento virtual**

La teoría expuesta se traduce al software para tener una interface gráfica donde el estudiante pueda cambiar cualquier parámetro involucrado en el fenómeno físico. La figura 1 muestra la interface gráfica, en la cual se puede variar cualquier parámetro del experimento a través de los controles deslizantes (sliders). Los parámetros a controlar son: la longitud de onda, la intensidad de la luz, la frecuencia de la luz, la función de trabajo, el material a utilizar, la velocidad de los fotoelectrones, y el voltaje aplicado al circuito para acelerar los electrones.

Este potencial sirve para frenar los electrones y una vez producido el efecto fotoeléctrico, la corriente eléctrica es cero. Aparte de estos controles se tiene otro control en el cual al presionarlo se genera una frecuencia de umbral y frecuencia de la luz incidente arbitrarias. La frecuencia de la luz incidente siempre es mayor que la de umbral para garantizar el efecto fotoeléctrico en el experimento. Este control tiene la finalidad de generar un experimento aleatorio para el estudiante y reducir la posibilidad de copiar resultados de otro estudiante.

La figura 2 muestra la interface una vez que se resolvió el problema, conforme el estudiante va introduciendo los datos el software muestra la energía máxima de los electrones, en el caso de ser negativa no se produce el efecto fotoeléctrico, pero en el caso de ser positiva se produce el efecto fotoeléctrico y el software muestra la simulación de los electrones viajando hacia la derecha.

[www.proyectosinstitucionalesydevinculacion.com](http://www.proyectosinstitucionalesydevinculacion.com/)  [proyectos.i.v@hotmail.com](mailto:royectos.i.v@hotmail.com) 

El experimento se da al ir respondiendo las preguntas de un cuestionario en formato electrónico, de tal forma que el estudiante lo puede responder en cuanto tenga oportunidad y las respuestas le llegan al profesor electrónicamente, una muestra de esta actividad es la siguiente. Se le hace el siguiente planteamiento al estudiante

La frecuencia de umbral para cierto material es u f . Determine la energía cinética *máxima para los fotoelectrones cuando luz, cuya frecuencia es i f , incide sobre ese material. Calcule el potencial de frenado y encuentre la máxima velocidad de los fotoelectrones.* A continuación los datos que se le solicitan en el formulario electrónico.

1. Introduzca la frecuencia de umbral correspondiente que obtiene al presionar el botón generar datos

- 2. De acuerdo a la frecuencia de umbral ¿Cuál es el valor de la función de trabajo?
- 3. Introduzca la frecuencia incidente que generó el programa.
- 4. Con esa frecuencia, ¿Cuál es el valor de la energía cinética máxima de los fotoelectrones?
- 5. Calcule la velocidad máxima que tendrán los electrones. Introduzca su resultado
- 6. Calcule el potencial de frenado. Introduzca su resultado.

7. De acuerdo al cálculo del punto 2, en el programa, elija el material al cual se aproxima el valor de la función de trabajo. Introduzca el nombre del material elegido.

8. Calcule la longitud de onda de umbral y de la luz incidente para ese material.

Introduzca su resultado.

9. En el software que se le hizo llegar, reproduzca el experimento. Elija el material con el cual está trabajando y responda ¿A qué longitud de onda inicia el efecto según el programa? ¿Es diferente a sus resultados? ¿Cuál es el origen de la diferencia?

10. Usando el programa conteste ¿Cuál es el potencial de frenado? ¿Coincide con el resultado del punto 6? ¿A qué se debe la diferencia?

#### **RESULTADOS**

En el caso del experimento del efecto fotoeléctrico, el 70% de los estudiantes al cuestionario, de los cuales el 100% confirmo sus resultados con los resultados del experimento. Encontraron diferencias numéricas muy pequeñas entre sus cálculos y el experimento las cuales se las atribuyen a la precisión con la que hicieron sus cálculos.

Aparte de las actividades para cada tema del curso se aplica una encuesta de fin de curso para monitorear la aceptación de esta metodología, así como el punto de vista del estudiante al usar las tecnologías de la información en sus cursos.

El cuestionario consiste en las siguientes preguntas y su respuesta

[www.proyectosinstitucionalesydevinculacion.com](http://www.proyectosinstitucionalesydevinculacion.com/)  [proyectos.i.v@hotmail.com](mailto:royectos.i.v@hotmail.com) 

*1.- ¿Consideras que es útil el uso de la tecnología como computadora, tableta, teléfono inteligente o algún dispositivo similar, durante el curso para realizar actividades o tareas? Solo un estudiante de treinta respondió negativa mente*

*2.- Justifique de forma detallada la respuesta de la pregunta anterior Mejora comunicación estudiante–profesor Siempre tiene la información a la mano Se reduce la toma de apuntes y centra su atención en la explicación del profesor El caso negativo, porque no cuenta con dispositivos móviles*

*3.- ¿Usar videos para introducirlo al tema de clase te resulto de utilidad? El 100% menciona que si es de utilidad* 

*4.- Explique las razones de su respuesta a la pregunta 3 Las imágenes en el video aclaran los conceptos* 

*Permiten tener información sobre el tema que se verá en clase Algunos videos son confusos. Por el hecho de no ser diseñados específicamente para el curso* 

*5.- ¿Sería de mayor utilidad leer el libro en lugar de ver videos? ¿Por qué? No: 59% Con el video mantiene más la atención El video es más práctico No leo mucho Si 41% Es más provechoso leer Aprendes nuevas palabras clave Los libros tienen información más detallada del tema* 

*6.- ¿Llama tu atención el realizar experimentos modelados en la computadora? Si 73% No 27%* 

*7.- ¿Porque si, o no, le resulta atractivo el experimentar en la computadora? Si: Comodidad Divertido y fácil. Observas el modelado de fenómenos que no ven a simple vista. NO: Prefiere el experimento físico Prefiere manejar herramienta especializada Aburrido, no tan apegado a la computación* 

*8.- ¿La actividad de responder a los cuestionarios mejoró su comprensión de los conceptos del tema al que se referían? Si: 96%. No: 4%* 

[www.proyectosinstitucionalesydevinculacion.com](http://www.proyectosinstitucionalesydevinculacion.com/)  [proyectos.i.v@hotmail.com](mailto:royectos.i.v@hotmail.com) 

 *9.- ¿Por qué cree que incremento o disminuyo su comprensión del tema a través de los cuestionarios?* 

*Si: Me forzaba a leer antes de la clase.*

*Para tener una idea de lo que se verá en clase.*

*Hacen que pongas atención en los conceptos manejados en el video. No: Prefiere resolver problemas. Se me dificultaba encontrar la información en el video.* 

*10.-¿Considera que alguna actividad de las realizadas durante el curso en las cuales se utilizó la tecnología no era necesaria? ¿Cuál? Todas fueron necesarias: 100%* 

*11.- ¿Conoce alguna actividad que implique el uso de tecnología que le gustaría se realice en los cursos? ¿Cuál? Le gustaría tener software para todos los temas* 

#### **CONCLUSIONES**

Respecto a la generación del software ha sido bien aceptada la utilización de este en el curso de física moderna, aun cuando solo se tiene software para algunos de los temas.

En este proyecto se busca el complementar los temas con el software el cual se está en proceso de diseño y desarrollo. La aplicación a temas selectos del curso muestra una buena aceptación por parte de los estudiantes y a la vez un incremento en su interés por tener esta herramienta y metodología en más cursos durante su carrera.

## **BIBLIOGRAFÍA**

- Horn, M. B. (2013). The transformational potential of flipped classrooms, different strokes for different folks. *EductionNext, Vol 13, No. 3*, 78-79.
- Michael, D., & Chen, S. (2006). *Serious Games: Games That Educate, Train, and Info.* Boston: Thomson Course Tecnology.
- Minhua, M., Oikonomou, A., & Lakhmi , J. (2011). *Serious games and Edutainment Applications.* London: Springer-Verlag London.
- Ronchetti, M. (2010). Using video lectures to make teaching more interactive. *International Journal of emerging technologies in learning, Vol 5, No 2*, 45-48.
- Tucker, B. (2012). The flipped classroom, online instruction at home free class time for learning. *EducationNext, Vol12, No1*, 82-83.
- Zichermann, G., & Cunningham, C. (2011). *Gamification by Design: Implementing Game Mechanics in Web and Mobile Apps.* O'Reilly Media.

[www.proyectosinstitucionalesydevinculacion.com](http://www.proyectosinstitucionalesydevinculacion.com/)  [proyectos.i.v@hotmail.com](mailto:royectos.i.v@hotmail.com)